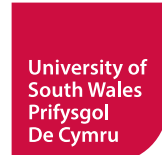

 $\bigoplus$ 

<u> La Carlo de La Ca</u>

**Using this chart:** Starting at the left-hand side, follow the decision tree to find the tool(s) recommended for your planned activity. Visit **teach.southwales.ac.uk** for how-to guides, or contact your faculty TEL partner if you have any questions.

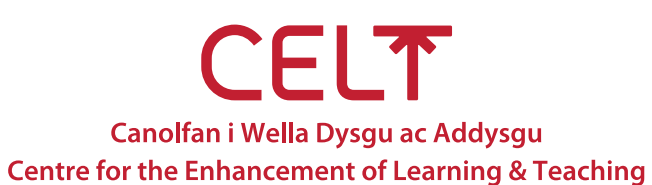

. . . . .

 $\bigoplus$ 

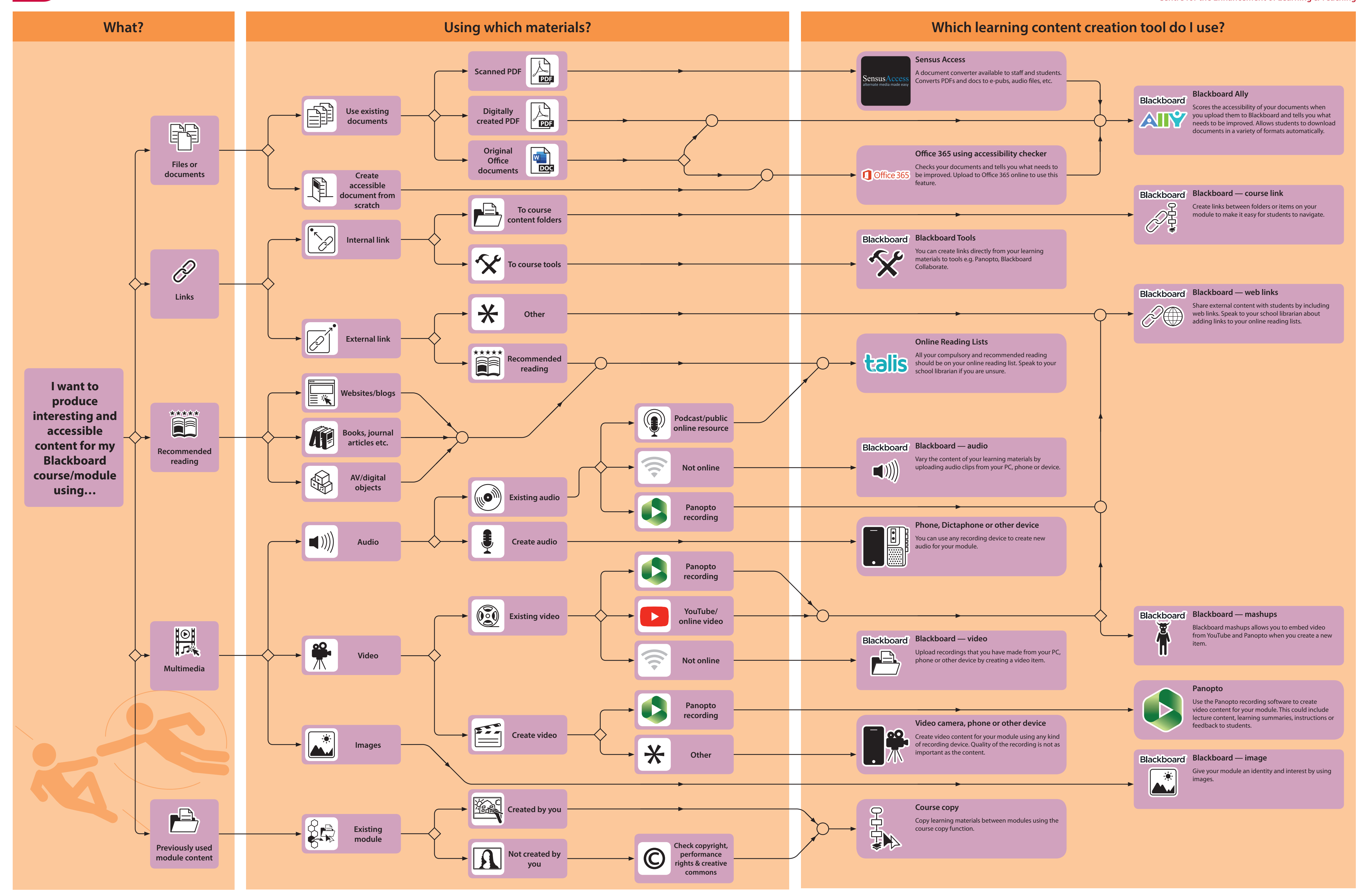

This is one in a series of 3 posters produced by the Technology Enhanced Learning (TEL) team to help you choose the most appropriate UniLearn tool for your teaching and learning.

## **UniLearn: How do I choose the most appropriate learning content creation tool?**

 $\bigoplus$